# Norwegian University of Science and Technology Faculty of Information Technology, Mathematics and Electrical Engineering Department of Computer and Information Science

**Master Thesis** 

## Linear programming on Cell/BE

by

## **Åsmund Eldhuset**

Supervisor: Dr.Ing. Lasse Natvig Co-supervisor: Dr. Anne C. Elster

Trondheim, June 1, 2009

#### Abstract

(TODO:)

## Acknowledgements

(TODO: )

## **Contents**

| C  | onten | ts      |                                               | vii  |
|----|-------|---------|-----------------------------------------------|------|
| Li | st of | Figures | 3                                             | ix   |
| Li | st of | Tables  |                                               | x    |
| Li | sting | s       |                                               | xi   |
| Li | st of | Symbo   | ls and Abbreviations                          | xiii |
| 1  | Intr  | oductio | on                                            | 1    |
| 2  | Bac   | kgroun  | a <b>d</b>                                    | 3    |
|    | 2.1   | Linea   | r programming                                 | . 3  |
|    |       | 2.1.1   | Problem formulation. Standard and slack forms | . 3  |
|    |       | 2.1.2   | The simplex method                            | . 6  |
|    |       | 2.1.3   | Interior point algorithms                     | . 8  |
|    |       | 2.1.4   | Use of LP to solve advanced flow problems     | . 8  |
|    | 2.2   | Cell B  | roadband Engine                               | . 8  |
|    |       | 2.2.1   | Architecture                                  | . 8  |
|    |       | 2.2.2   | Programming methods                           | . 8  |
| 3  | Des   | ign     |                                               | 9    |
|    | 3.1   | Dense   | e simplex                                     | . 9  |
|    |       | 3.1.1   |                                               | . 9  |
|    |       | 3.1.2   | PPE version                                   | . 9  |
|    |       | 3.1.3   | SPE version                                   | . 10 |
|    | 3.2   | Spars   | e simplex                                     | . 10 |
|    | 3.3   | Dense   | e interior point                              | . 10 |
|    | 3.4   | Spars   | e interior point                              | . 10 |
| 4  | Imp   |         | tation and testing                            | 11   |
|    | 4.1   | Simpl   | ex algorithm                                  | . 11 |
|    | 4.2   | Test p  | lan                                           | . 11 |

viii *CONTENTS* 

|    |       | 4.2.1   | Unit testing          | 11 |
|----|-------|---------|-----------------------|----|
|    |       | 4.2.2   | Large data sets       | 11 |
| 5  | Eval  | luation |                       | 13 |
|    | 5.1   | Perfor  | mance measurement     | 13 |
|    | 5.2   | Result  | s                     | 13 |
|    |       | 5.2.1   | Dense simplex         | 13 |
|    |       | 5.2.2   | Sparse simplex        | 13 |
|    |       | 5.2.3   | Dense interior point  | 13 |
|    |       | 5.2.4   | Sparse interior point | 13 |
|    | 5.3   | Discus  | ssion                 | 13 |
| 6  | Con   | clusion | ı                     | 15 |
| Bi | bliog | raphy   |                       | 17 |
| Δ  | Sche  | edule   |                       | 21 |

## **List of Figures**

## **List of Tables**

## Listings

## List of Symbols and Abbreviations

| Abbreviation | Description                | Definition |
|--------------|----------------------------|------------|
| ILP          | Integer linear programming | page 4     |
| LP           | Linear programming         | page 3     |

|             | 1 |  |  |  |
|-------------|---|--|--|--|
| <br>Chapter |   |  |  |  |

## Introduction

(TODO: )

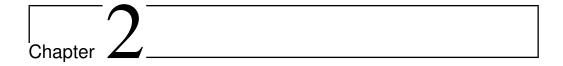

## Background

(TODO: Chapter introduction)

#### 2.1 Linear programming

(Natvig: Do we need section introductions too?)

This section is primarily based on [3](Natvig: Should this be a book in bibtex or something else (since I am using the electronic version)?) and [1].

#### 2.1.1 Problem formulation. Standard and slack forms

The term *linear programming* (LP) refers to a type of optimisation problems in which one seeks to maximise or minimise the value of a linear function of a set of variables<sup>1</sup>. The values of the variables are constrained by a set of linear equations and/or inequalities. Linear programming is a fairly general problem type, and many important problems can be cast as LP problems — for instance, shortest path problems and maximum flow problems (see [1]). However, the true virtue of linear programming stems from its ability to model a vast range of optimisation problems for which specialised algorithms do not exist, including many situations from economics and industry processes.

An example of a simple linear programming problem would be a factory that makes two kinds of products based on two different raw materials. (Natvig: This example just uses some random numbers; I will construct an example, probably using only integers, that can be solved neatly in a few iterations.) The profit the company makes per unit of product A is \$10.00, and the profit of product B is \$12.50. Producing one unit of A requires 2 units of raw material R and 3 units of raw material S; one unit of B requires 3 units of R and 1.5 units of S.

<sup>&</sup>lt;sup>1</sup>Hence, LP is not (as the name would seem to suggest) a programming technique. The name originated in the 1940s, when "program" referred to military supply plans and schedules(TODO: citation).

The company possesses 100 units of raw material R and 50 units of raw material S. We make the simplifying assumptions that all prices are constant and cannot be affected by the company, and that the company is capable of selling everything it produces. The company's goal is to maximise the profit, which can be described as  $10.00x_1 + 12.50x_2$  where  $x_1$  is the number of units of product A and  $x_2$  is the number of units of product B. The following constraints are in effect:

- $2x_1 + 3x_2 \le 100$  (the production of A and B cannot consume more units of raw material R than the company possesses)
- $3x_1 + 1.5x_2 \le 50$  (same for raw material S)
- $x_1, x_2 \ge 0$  (the company cannot produce negative amounts of its products)

We will use this example throughout this section. (Natvig: This has not yet been done. I intend to interleave it with the presentation of the algorithm steps, unless you think it should be presented separately afterwards.)

Note that in regular LP problems, one cannot restrict the variables to be integers — in fact, adding this requirement produces a new kind of problem known as *integer linear programming* (ILP), which is NP-hard<sup>2</sup>. It is also, in general, a requirement that all variables be nonnegative. This is often the case in real-world problems that deal with physical quantities, but problems involving variables that may be negative as well as positive can still be modeled by rewriting each original variable as a difference of two nonnegative variables.

The function to be optimised is called the *objective function*. In the real world situation that gives rise to an optimisation problem, the function may contain a constant term, but it can be removed since that will affect all possible solutions in the same way(Natvig: I don't like this formulation, but can't think of anything better. Do you have a better idea? (Are you at all allowed to directly suggest rephrasings?)). The objective function can then be written as  $f = c_1x_1 + c_2x_2 + \ldots + c_nx_n = \sum_{j=1}^n c_jx_j$ , where the  $c_j$  are constants. The variables in the objective function are often called *decision variables*, since our task is not only to find the optimal value of the objective function, but also which variable values that produce this optimal value. Throughout this report, we will consistently use n to refer to the number of decision variables and m to refer to the number of equations and/or inequalities. The variables will typically be labelled  $x_1$  through  $x_n$ .

**Standard form** The equations and inequalities that (together with the objective function) constitute an LP problem may be represented in different forms.

<sup>&</sup>lt;sup>2</sup>NP-hardness is a term from complexity theory, which deals with the relative difficulties of solving different kinds of problems. The only known algorithms for solving NP-hard problems require an amount of time that is exponential in the size of the problem, which renders those algorithms useless for many real life problem sizes.

We shall first consider the *standard form*, in which only less-than-or-equal-to inequalities with all variables on the left hand side are allowed. (TODO: Why are not less-than allowed?) A problem containing equalities of the form  $a_1x_1 + \ldots + a_nx_n = b$  (Natvig: Should I label the coefficients  $a_{i1}, \ldots, a_{in}$  instead to maintain consistency with the standard/slack forms?) may be rewritten by splitting each equality into two inequalities:  $a_1x_1 + \ldots + a_nx_n \le b$  and  $-a_1x_1 - \ldots - a_nx_n \le -b$ . Also, the goal must be to maximise the objective function — if the original problem is to minimize f, we let our objective function be -f. A linear program in standard form can be expressed as follows: (TODO: How to indent "Maximise" and "with respect to"?)

Maximise

$$f = \sum_{j=1}^{n} c_j x_j$$

with respect to

$$\sum_{j=1}^{n} a_{ij} x_j \le b_i, \text{ for } i = 1, \dots, m.$$

$$x_1, \dots, x_n \le 0$$

**Slack form** The other common representation is *slack form*, which only allows a set of equations (and a nonnegativity constraint for each variable). An inequality of the form  $a_1x_1 + \ldots + a_nx_n \leq b$  is converted to an equation by adding a *slack variable* w. Together with the condition that  $w \geq 0$ , the equation  $a_1x_1 + \ldots + a_nx_n + w = b$  is equivalent to the original inequality (whose difference, or "slack", between the left and right hand sides is represented by w). A linear program in slack form can be expressed as follows:

Maximise

$$f = \sum_{j=1}^{n} c_j x_j$$

with respect to

$$w_i = b_i - \sum_{j=1}^n a_{ij} x_j, \ \ \text{for} \ i=1,\ldots,m.$$
  $x_1,\ldots,x_n \leq 0$ 

A proposed solution of a linear program (that is, a specification of a value for each variable) is called:

Feasible if it does not violate any of the constraints

**Infeasible** if it violates any constraint

Basic if it consists of setting all variables except the slack variables to zero

**Optimal** if it is feasible and no other feasible solutions yield a higher value for the objective function

(TODO: Move this paragraph to next section?) The *linear programming the-orem* (TODO: Is it actually called this? Find something to cite) states that the optimal solution of a linear program, if it exists, occurs when at least *m* variables are set to zero. (TODO: Combinatorics. Mention cycling here?)

#### 2.1.2 The simplex method

The simplex method<sup>3</sup>, developed by George Dantzig[2], was the first systematic approach for solving linear programs. (TODO: Decide on whether to call it "method" or "algorithm", and resolve inconsistencies in the following text) It requires the program to be in slack form. The coefficients are written down in a tableau that changes as the method progresses. The nonnegativity constraints are not represented explicitly anywhere. Because the equations will undergo extensive rewriting, it will be convenient to not distinguish the slack variables from the other variables, so we will relabel  $w_i$  to  $x_{n+i-1}$  for  $i = 1, \ldots, m$ .

(TODO: Show the example problem in slack form and in tableau form)

The variables are partitioned into two sets. The variables in the leftmost column (at the left side of the equations) are referred to as the *basic variables*, and the variables inside the tableau are called *nonbasic variables*. At any stage of the algorithm, the set of the indices of the basic variables is denoted  $\mathcal{B}$ , and the set of nonbasic indices is denoted  $\mathcal{N}$ . Initially, the set of basic variables is the set of the original slack variables. The sizes of the basic and nonbasic sets are constant, with  $|\mathcal{B}| = m$  and  $|\mathcal{N}| = n$ .

For now, let us assume that the solution that is obtained by setting all nonbasic variables to zero is feasible (which is the case only if all of the  $b_i$  are nonnegative); we will remove this restriction later. This trivial solution will provide a lower bound for the value of the objective function (namely, the constant term). We will now select one nonbasic variable  $x_j$  and consider what happens if we increase its value (since all nonbasic variables are currently zero, we cannot decrease any of them). Since our goal is to maximise the objective function, we should select a variable whose coefficient  $c_j$  in the objective function is positive. If no such variables exist, we cannot increase the objective function value

<sup>&</sup>lt;sup>3</sup>The reason for not calling it "the simplex *algorithm*" is that there exist several versions of the method, and that the general method formulation is somewhat underspecified because it does not say how to choose the pivot elements.

further, and the current solution (the one obtained by setting all nonbasic variables to zero, so that  $f = c_0$ ) is optimal — we can be certain of this since linear functions do not have local maxima.

It seems reasonable to select the variable with the greatest coefficient, say,  $x_l$ . How far can we increase this variable? Recall that each line in the tableau expresses one basic variable as a function of all the nonbasic variables; hence we can increase  $x_l$  until one of the basic variables becomes zero. Let us look at row i. If  $a_{ij}$  is negative, the value of  $w_i$  will decrease as  $x_l$  increases, so the largest allowable increase is limited by the current value of  $w_i$  — which is  $b_i$ , since all nonbasic variables were set to zero. Thus, by setting  $x_l = -\frac{b_i}{a_{ij}}$ ,  $w_i$  becomes zero. However, other equations may impose stricter conditions. By looking at all rows where  $a_{ij}$  is negative, we can determine  $\min\left(-\frac{b_i}{a_{il}}\right)$  and set  $x_j$  equal to it. If all  $a_{il}$  are nonnegative, we can increase  $x_l$  indefinitely without any  $w_i$  ever becoming negative, and in that case, we have determined the program to be unbounded; the algorithm should report this to the user and terminate.

The next step, called *pivoting*, is an operation that exchanges a nonbasic variable and a basic variable. The purpose of pivoting is to produce a new situation in which no  $b_i$  is negative, so that we can repeat the previous steps all over again. The nonbasic variable that was selected to be increased,  $x_j$ , is called the *entering variable*, since it is about to enter the collection of basic variables. The *leaving variable* to be removed from said collection. (TODO: how to find it?) We can eliminate the entering variable from (and introduce the leaving variable into) the set of *nonbasic* variables (the "main" part of the tableau) by rewriting the selected equation and adding appropriate multiples of it to each of the other equations: (TODO: Complete this)

Degeneracy (TODO: Briefly discuss degenerate pivots.)

#### Initialisation

The algorithm presented so far is capable of solving linear programs whose initial basic solution (the one obtained by setting all nonbasic variables to 0) is feasible. (TODO: Phase I and Phase II) This may not always be the case. We get around this by introducing an *auxiliary problem* which is based on the initial problem and is guaranteed to have a basic feasible solution, and whose solution will provide us with a starting point for solving the original problem. (TODO: Complete this)

#### Formal algorithm statement

(TODO: Use the algorithm package to give a compact description of the simplex algorithm)

#### Complexity and numerical instability

(TODO:)

(Natvig: Other stuff that should perhaps be added: geometric interpretation; duality)

#### 2.1.3 Interior point algorithms

#### 2.1.4 Use of LP to solve advanced flow problems

(TODO: Consult Miriam on this)

#### 2.2 Cell Broadband Engine

#### 2.2.1 Architecture

Overview

**PPE** 

**SPE** 

Memory bus and DMA controller

2.2.2 Programming methods

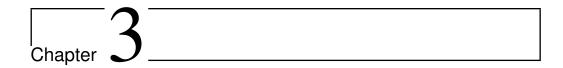

## Design

(TODO: Chapter introduction)

#### 3.1 Dense simplex

In order to become familiar with programming the Cell BE, we initially implemented a few versions of the simplex method for dense problems. (Natvig: Should I mention this at all?)

#### 3.1.1

#### 3.1.2 PPE version

(TODO: Far from finished) As described in Section 2.2.1, the PPE supports SIMD instructions (also referred to as vector instructions) capable of operating on four single precision floating point values simultaneously. Since the simplex method primarily consists of row operations on the tableau, it is an excellent target for such vectorisation — the only problem is the low arithmetic intensity, which may reduce performance because a lot of data needs to be loaded into the registers, and only a very simple and fast operation is being performed on each element before it is thrown out again.

#### (TODO: Something on why we chose C++?)

We wrote a class called Matrix, which represents a dense matrix and supports standard matrix operations. The initial version was nonvectorised (SISD) and used just standard C++. Rewriting this to utilise the vector operations involved only a few fairly trivial steps:

• Use malloc\_align instead of new to get memory blocks that are aligned on proper boundaries (TODO: Not sure if this was even necessary)

- Pad the rows with zeroes such that the number of elements in each row is a multiple of four, so that the vector operations will not "fall of the end" of each row
- Rewrite the loops in the matrix operation functions (such as addRows and multiplyRow to use vector operations. (Natvig: Should we show code excerpts here? Should it be more compact, perhaps (only the vec\_madd line)?) data is a pointer to the array that contains the entire matrix. physicalCols is the number of columns rounded up to the nearest multiple of VECTOR\_WIDTH, which is set to 4.

(TODO: Do loop unrolling as well?)

- 3.1.3 SPE version
- 3.2 Sparse simplex
- 3.3 Dense interior point
- 3.4 Sparse interior point

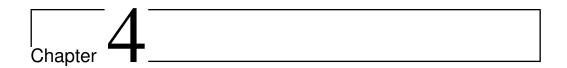

## Implementation and testing

(TODO: Chapter introduction)

- 4.1 Simplex algorithm
- 4.2 Test plan
- 4.2.1 Unit testing

(TODO:)

4.2.2 Large data sets

(TODO: Something on the netlib LP problem set)

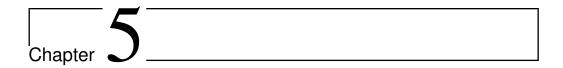

## **Evaluation**

(TODO: Chapter introduction)

#### 5.1 Performance measurement

(TODO: Describe system specifications and how timing was performed) (Natvig: Should this be here or under "Implementation and testing"?)

- 5.2 Results
- 5.2.1 Dense simplex
- 5.2.2 Sparse simplex
- 5.2.3 Dense interior point
- 5.2.4 Sparse interior point
- 5.3 Discussion

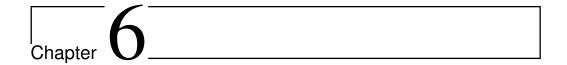

## Conclusion

(TODO:)

**Future work** 

## **Bibliography**

- [1] T. H. CORMEN, C. R. LEISERSON, R. L. RIVEST, AND C. STEIN, *Introduction to Algorithms*, McGraw-Hill Science/Engineering/Math, 2nd ed., 2003. [cited at p. 3]
- [2] G. DANTZIG, *Linear Programming and Extensions*, Princeton University Press, Princeton, NJ, 1963. [cited at p. 6]
- [3] R. J. VANDERBEI, *Linear Programming: Foundations and Extensions*, Springer, 2nd ed., 2001. [cited at p. 3]

## Appendices

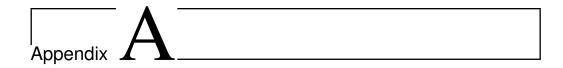

### Schedule

This appendix will obviously be deleted before submission.

Week 8 Finished the implementation of a dense Simplex for a regular CPU and test with netlib datasets. Implement a vectorised (SIMD) dense Simplex on the PPE

Week 9 Struggle with numerical instability

Week 10 Implement a vectorised dense Simplex running in parallel on the SPEs

**Week 11** — " — (delayed)

**Week 12** — " — (delayed)

Week 13 Study interior point algorithms

Week 14 First draft of report

Week 15 Easter vacation - read on interior point algorithms

Week 16 Implement a dense, non-parallelised interior point algorithm

**Week 17** Decide on whether to pursue simplex or interior point. Making a test plan. Experiment with different approaches to sparse storage; look into numerical stability with single-precision values

Week 18 Look into autotuning?

Week 19

Week 20 Performance measurements and graphing

Week 21 Frenetic report writing

Week 22 — " —

**Week 23** Ordinary submission deadline. Will try to submit as close to this date as possible

Week 24

Week 25

Week 26

Week 27 Natvig goes on vacation

Week 28

Week 29 Final deadline: July 19